## **Download free Adobe Photoshop CC 2015 Version 16 Registration Code With License Key Windows [32|64bit] {{ lAtest versIon }} 2023**

Installing Adobe Photoshop is relatively easy and can be done in a few simple steps. First, go to Adobe's website and select the version of Photoshop that you want to install. Once you have the download, open the file and follow the on-screen instructions. Once the installation is complete, you need to crack Adobe Photoshop. To do this, you need to download a crack for the version of Photoshop you want to use. Once you have the crack, open the file and follow the instructions on how to patch the software. After the patching process is complete, the software is cracked and ready to use.

# **(D** Download

Adobe's decision to leave the PC market has come at a price, though. The company is returning to mobile only two years after its epic foray into portable photography and video work. I applaud it for true dedication, for sure. With that aside, let's not kid ourselves about the Surface line and the iPad Pro as competing platforms. There are quite a few video creation and editing features in Photoshop CC 2015, like bezier curves, masking, color correction, photo-editing, time-lapse, and LUTs (color correction). Several photo editing features have been overhauled, and even a few basic camera RAW editing features, like straightening and cropping, are added to the standard image editing package. All these features make the basic tools you were using in the past in other photo editors, like ImageReady or Lightroom, seem a little crummy. When it comes to image resolution, size, and presentation, Photoshop CC 2015 is on the same level of most other professional tools. You'll still need to be mindful about under-sizing images (unless you want to crop later), and the clipped whites look the same as they did in Photoshop CS6. So if you're an experienced Photoshop user, you'll be just as productive in the latest version. However, I am confident that Photoshop CC 2015 will be just as appealing and enticing to those who are just starting out as it was when it first came out in 2013. Before opening Photoshop CC 2015, make sure you have the latest version of the Creative Cloud app. If you don't, you won't be able to use the latest updates to the program. Unfortunately, previous versions of the program continue to get updates after Adobe forces you to upgrade. Make sure you don't miss out on future features due to your version of the app.

### **Adobe Photoshop CC 2015 Version 16 Download free With Registration Code With Licence Key 64 Bits {{ latest updaTe }} 2022**

We are thrilled to be launching this public beta, and we are committed to building an accessible creative platform that will enable access for all. Everyone deserves to be able to work in the most trusted and innovative ways on a machine that fits their needs. We can't wait to see how you use this new web application, and we're excited to work with you to explore new ways that you can run Photoshop in the content you create. If you're looking for the actual Photoshop, create a project, save document and then navigate to the Source files tab in the top menu to load your project. When you enter a project, you can either use the new Photoshop document or load a previously saved PSD document. Once inside Photoshop, you can use the actions and filters that you are familiar with. You can use all of the functionality that you see when editing or exporting to your files, but all of the data stays intact. Plus, the system is as responsive as the native application with no change in performance. Enjoy! In this video, learn how to navigate the canvas in Photoshop and perform basic tasks. Functions include:

- Use the **Top and Bottom Bars** to look up and down for an image.
- Use the **Layer Menu** to work with the effects applied to your image.
- Use the **Move tool** to navigate the canvas.
- Use the **Draw tool** to create a new layer or mask.
- Use the **Rotate tool** to rotate and set the rotation angle.
- Use the **Freeform Tool** to create a new shape or add points.
- Use the **Polygonal Tools** to create a polygon shape or change the polygon fill.
- Use the **Ellipse Tool** to create a circle or oval.
- Use the **Fast Selection Tool** to select objects.
- Use the **Magic Wand tool** to select objects.
- Use the **Lasso Selection Tool** to draw a selection box.

Use the **Pen tool** to draw a precise line.

e3d0a04c9c

### **Adobe Photoshop CC 2015 Version 16 License Key Full With License Code {{ lifetimE patch }} 2022**

A value mask or Values mask is a layer in Photoshop that places a mask on the layer using an array of numeric values. This is done by clicking on the New Values mask button and dragging the cursor horizontally to specify the numerical values to be used as a mask. **Layer Frames –** All layers in Photoshop can be placed in different positions on a canvas. The Layers panel contains the frame tool button on it. The user can drag the layer by using the frame tool to move it anywhere on the canvas. A new frame can also be added on an existing layer by selecting one of the existing layer frames. **Layers Panel –** The Layers panel is one of the most essential panels in Photoshop. It contains the layer panel and a group of panels that contain various elements of the image. It is used not only to find out how many layers are there in the image, but it also contains tools for creating new layers, deleting existing layers or hiding layers. The main website adobephotoshop.com provides a comprehensive selection of tutorials and adoption videos that can teach you how to take control of Adobe Photoshop with the best techniques of editing in the world. The whole technology is updated by Adobe and there are also a lot of updates. The main website adobephotoshop.com provides a comprehensive range of tutorials and adoption videos that can teach you how to take control of Adobe Photoshop with the best methods of editing in the world. Adobe Elements is the alternative to Photoshop, Photoshop, and Photoshop Painter, blending Fireworks and Photoshop tools into a single, complete option for nonprofessionals, with many advanced options for all the creative types.

download photoshop free software download photoshop for windows 7 - best software & apps computer photoshop software free download photoshop free software download free download photoshop software for windows 8 photoshop 2011 software free download adobe photoshop cc 2021 software download photoshop 2021 software free download photoshop 2007 software free download adobe photoshop cc 2014 software free download

Layer Styles - This tool allows you to apply style on images. You can apply Shadow, Glow, Bevel, Sharpen, Emboss, Drop-shadow, Gradient Fill, Gradient Map, Vignette, Inner Shadow, Outer Glow, Inner Shadow, Outer Glow, Gradient Map, Stroke, Glow, Soft Light and Wave. In an increasingly visual world, Adobe Photoshop continues to offer a dream tool set for advanced users. While it might be daunting for someone new to Photoshop, with practice this sophisticated pixel platform can yield compelling results. Like all Adobe applications, Photoshop is fast, and offers high performance for demanding projects, so any financial concerns might be warranted. Photoshop continues to be one of the world's most powerful graphic design applications. Its robust features can be found on a PC, tablet, or phone. Adobe Photoshop not only lets users manipulate millions of pixels, but it also delivers both a robust color management system and a robust selection tool for eliminating areas a user might want to remove. The company also offers additional plugins and extensions for designers and photographers. When it comes to editing and cleanup, Adobe Photoshop and Adobe Photoshop Elements offer the bells and whistles everyone is looking for. However, Photoshop requires a high degree of expertise and a lot of skill to use effectively. So, it's not surprising that users become frustrated when they can't get the effect they're looking for. Adobe Photoshop has become the standard for its effective use of features. It has enhanced and added features to the original version and has a knowledgeable and user-friendly community around it.

Today's announcement is the latest milestone in Photoshop's evolution as a digital creativity tool that powers everything from educational work to custom creative applications. Adobe Creative Cloud is the world's most extensive portfolio of creative applications and cloud services. Photoshop and other Creative Cloud apps work across all devices; a new app can be downloaded on any device using the desktop software and your Creative Cloud membership. With the free software Photoshop Elements, both pros and amateurs are able to create, edit, and share high-quality images in an easyto-use package. Once you get Photoshop Elements up and running, you can work quickly on mundane projects such as resizing, red-eye reduction, cropping, color correction, and fine-tuning an image in an intuitive interface without any confusing menus, retouching tools, or confusing terminology. From there, you can do all kinds of advanced image editing such as making special effects and manipulating images. You can also save projects in high-resolution formats and share them with others. Adobe Photoshop and Adobe Camera Raw are integrated solutions that help consumers improve photos that are shot with or imported into Lightroom. They are not stand-alone applications like Photoshop Elements, which does one thing well but is not necessarily better than other photo editors. When it's time to edit a RAW file, Photoshop Elements has some excellent basics, like grayscale conversion, cropping, and auto-fixing, and it runs natively on the GPU accelerated Mac platform. For the professional, there's probably no software that can do a better job of adjusting details like color, sharpening, and noise reduction.

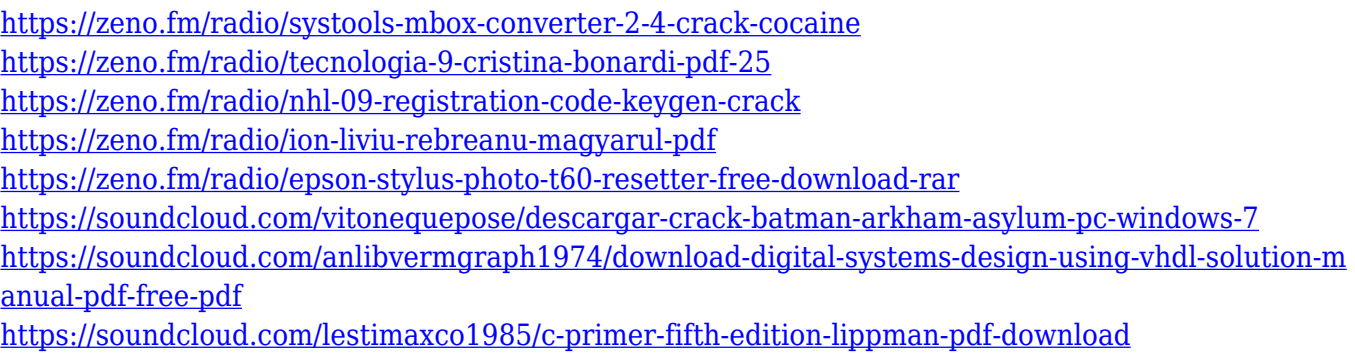

Key features of the app include the basic editing tools like resize and rotation; the ability to cut out and paste; the layered workspace to separate and composite images; the capability to rotate and flip; and the ability to join multiple images or text into a single frame, crop, and change the background or remove objects entirely. Adobe Photoshop is known for its editing tools and features, which have a host of color, masking, and smart object editing tools that allow you to create aligned images, and utilise multiple images simultaneously for background replacement or other editing. Other tools and effects include bevel and emboss, gradient filters, adjustment layers, dropper tool, layer styles, and blending modes. Subscription and creative cloud plans are refreshed for the Adobe Creative Cloud for desktop software at \$9.99 per month, \$49.99 annually and \$49.99 three-year term. The subscription renews automatically, but can be cancelled at any time with no cancellation fee. Photo apps enable you to capture your creatives more efficiently than ever before. When you're tired of putting up with long menus and complex steps when shooting or developing screen captures, get full control over your photos with these apps—in just three simple steps. Mac users have grown accustomed to digital photography and its rise as a preferred form of media. Use the latest macOS Mojave system to keep photos and videos secure, and sync them seamlessly among your devices. Plus, you can save photos to iCloud or other cloud storage services.

<https://educationcollege.info/photoshop-vintage-shapes-download-upd/> [https://buzau.org/wp-content/uploads/Photoshop-2021-Version-2211-Keygen-Full-Version-New-2023.](https://buzau.org/wp-content/uploads/Photoshop-2021-Version-2211-Keygen-Full-Version-New-2023.pdf) [pdf](https://buzau.org/wp-content/uploads/Photoshop-2021-Version-2211-Keygen-Full-Version-New-2023.pdf) [https://www.velocitynews.co.nz/advert/adobe-photoshop-cs6-free-download-softonic-for-mac-\\_hot\\_/](https://www.velocitynews.co.nz/advert/adobe-photoshop-cs6-free-download-softonic-for-mac-_hot_/) <http://chiletraveltours.com/?p=3637> <https://parsiangroup.ca/2023/01/download-shapes-on-photoshop-verified/> <http://nii-migs.ru/wp-content/uploads/2023/01/caisfaus.pdf> <https://susanpalmerwood.com/wp-content/uploads/2023/01/spaven.pdf> [https://lagaceta.montehermoso.com.ar/advert/photoshop-7-0-free-download-full-version-for-windows-](https://lagaceta.montehermoso.com.ar/advert/photoshop-7-0-free-download-full-version-for-windows-10-64-bit-updated/)[10-64-bit-updated/](https://lagaceta.montehermoso.com.ar/advert/photoshop-7-0-free-download-full-version-for-windows-10-64-bit-updated/) [https://www.londonmohanagarbnp.org/2023/01/01/photoshop-2022-activation-key-license-key-windo](https://www.londonmohanagarbnp.org/2023/01/01/photoshop-2022-activation-key-license-key-windows-lifetime-release-2023/) [ws-lifetime-release-2023/](https://www.londonmohanagarbnp.org/2023/01/01/photoshop-2022-activation-key-license-key-windows-lifetime-release-2023/) [https://curingepilepsy.com/wp-content/uploads/2023/01/Photoshop-70-Free-Download-For-Pc-64-Bit-](https://curingepilepsy.com/wp-content/uploads/2023/01/Photoshop-70-Free-Download-For-Pc-64-Bit-VERIFIED.pdf)[VERIFIED.pdf](https://curingepilepsy.com/wp-content/uploads/2023/01/Photoshop-70-Free-Download-For-Pc-64-Bit-VERIFIED.pdf) [http://jeunvie.ir/wp-content/uploads/2023/01/Download\\_Adobe\\_Photoshop\\_2021\\_Version\\_2243\\_Full\\_](http://jeunvie.ir/wp-content/uploads/2023/01/Download_Adobe_Photoshop_2021_Version_2243_Full_Product_Key_.pdf) [Product\\_Key\\_.pdf](http://jeunvie.ir/wp-content/uploads/2023/01/Download_Adobe_Photoshop_2021_Version_2243_Full_Product_Key_.pdf) [https://getfluencyonline.com/wp-content/uploads/2023/01/Adobe-Photoshop-CS4-Activator-WinMac-x](https://getfluencyonline.com/wp-content/uploads/2023/01/Adobe-Photoshop-CS4-Activator-WinMac-x3264-2022.pdf) [3264-2022.pdf](https://getfluencyonline.com/wp-content/uploads/2023/01/Adobe-Photoshop-CS4-Activator-WinMac-x3264-2022.pdf) <http://rescue108.com/wordpress/wp-content/uploads/2023/01/vanpai.pdf> [https://stellarismods.com/wp-content/uploads/2023/01/Photoshop-2021-Version-225-Product-Key-Full](https://stellarismods.com/wp-content/uploads/2023/01/Photoshop-2021-Version-225-Product-Key-Full-Keygen-Full-Version-64-Bits-2022.pdf) [-Keygen-Full-Version-64-Bits-2022.pdf](https://stellarismods.com/wp-content/uploads/2023/01/Photoshop-2021-Version-225-Product-Key-Full-Keygen-Full-Version-64-Bits-2022.pdf) <https://www.mein-hechtsheim.de/advert/photoshop-cinematic-luts-free-download-best/> <https://hgpropertysourcing.com/wp-content/uploads/2023/01/uriadami.pdf> [http://klassenispil.dk/wp-content/uploads/2023/01/Photoshop\\_Wood\\_Styles\\_Free\\_Download\\_TOP.pdf](http://klassenispil.dk/wp-content/uploads/2023/01/Photoshop_Wood_Styles_Free_Download_TOP.pdf) [https://audiobooksusa.com/photoshop-2022-version-23-1-1-product-key-product-key-windows-10-11-x](https://audiobooksusa.com/photoshop-2022-version-23-1-1-product-key-product-key-windows-10-11-x32-64-2023/) [32-64-2023/](https://audiobooksusa.com/photoshop-2022-version-23-1-1-product-key-product-key-windows-10-11-x32-64-2023/) <https://bodhirajabs.com/wp-content/uploads/2023/01/wahsskin.pdf> <https://www.divinejoyyoga.com/2023/01/01/photoshop-download-mac-2020-top/> [https://teenmemorywall.com/wp-content/uploads/2023/01/Photoshop\\_2021\\_Version\\_224\\_\\_With\\_Regis](https://teenmemorywall.com/wp-content/uploads/2023/01/Photoshop_2021_Version_224__With_Registration_Code_License_C.pdf) [tration\\_Code\\_License\\_C.pdf](https://teenmemorywall.com/wp-content/uploads/2023/01/Photoshop_2021_Version_224__With_Registration_Code_License_C.pdf) [https://amtothepm.com/wp-content/uploads/2023/01/Photoshop\\_CC\\_2019.pdf](https://amtothepm.com/wp-content/uploads/2023/01/Photoshop_CC_2019.pdf) <http://insenergias.org/?p=135262> [https://omidsoltani.ir/347122/download-eye-shapes-for-photoshop-\\_\\_full\\_\\_.html](https://omidsoltani.ir/347122/download-eye-shapes-for-photoshop-__full__.html) [http://nii-migs.ru/wp-content/uploads/2023/01/Adobe\\_Photoshop\\_Free\\_Download\\_For\\_Windows\\_10\\_](http://nii-migs.ru/wp-content/uploads/2023/01/Adobe_Photoshop_Free_Download_For_Windows_10_Cnet_EXCLUSIVE.pdf) [Cnet\\_EXCLUSIVE.pdf](http://nii-migs.ru/wp-content/uploads/2023/01/Adobe_Photoshop_Free_Download_For_Windows_10_Cnet_EXCLUSIVE.pdf) [https://revitiq.com/wp-content/uploads/2023/01/Photoshop-Cc-2015-System-Requirements-Download](https://revitiq.com/wp-content/uploads/2023/01/Photoshop-Cc-2015-System-Requirements-Download-VERIFIED.pdf) [-VERIFIED.pdf](https://revitiq.com/wp-content/uploads/2023/01/Photoshop-Cc-2015-System-Requirements-Download-VERIFIED.pdf) <https://teenmemorywall.com/wp-content/uploads/2023/01/waldel.pdf> <http://alohasurf.com/wp-content/uploads/2023/01/ellsvan.pdf> <http://countrylifecountrywife.com/wp-content/uploads/2023/01/halgilb.pdf> <https://www.top1imports.com/2023/01/02/adobe-photoshop-free-download-for-windows-10-cs3-top/> [https://gretchenscannon.com/2023/01/01/photoshop-2022-version-23-1-download-with-license-key-64](https://gretchenscannon.com/2023/01/01/photoshop-2022-version-23-1-download-with-license-key-64-bits-2022/) [-bits-2022/](https://gretchenscannon.com/2023/01/01/photoshop-2022-version-23-1-download-with-license-key-64-bits-2022/) <http://www.landtitle.info/wp-content/uploads/2023/01/Luts-Download-For-Photoshop-REPACK.pdf> <http://insna.info/adobe-photoshop-6-0-full-version-free-download-top/> [https://purosautosdallas.com/2023/01/01/photoshop-2022-version-23-0-1-with-registration-code-seria](https://purosautosdallas.com/2023/01/01/photoshop-2022-version-23-0-1-with-registration-code-serial-number-3264bit-lifetime-patch-2023/) [l-number-3264bit-lifetime-patch-2023/](https://purosautosdallas.com/2023/01/01/photoshop-2022-version-23-0-1-with-registration-code-serial-number-3264bit-lifetime-patch-2023/) <https://victresslife.com/photoshop-download-for-windows-6-exclusive/> <https://instafede.com/wp-content/uploads/2023/01/oliman.pdf> [http://bankekhodro.com/qazwsx123456/uploads/2023/01/Photoshop-2021-version-22-CRACK-With-Re](http://bankekhodro.com/qazwsx123456/uploads/2023/01/Photoshop-2021-version-22-CRACK-With-Registration-Code-2023-1.pdf) [gistration-Code-2023-1.pdf](http://bankekhodro.com/qazwsx123456/uploads/2023/01/Photoshop-2021-version-22-CRACK-With-Registration-Code-2023-1.pdf)

#### [https://womss.com/wp-content/uploads/2023/01/Photoshop\\_CS5\\_LifeTime\\_Activation\\_Code\\_PCWindo](https://womss.com/wp-content/uploads/2023/01/Photoshop_CS5_LifeTime_Activation_Code_PCWindows_2023.pdf) [ws\\_2023.pdf](https://womss.com/wp-content/uploads/2023/01/Photoshop_CS5_LifeTime_Activation_Code_PCWindows_2023.pdf)

[http://www.viki-vienna.com/assets/Adobe\\_Photoshop\\_Cc\\_2020\\_Direct\\_Download\\_Link\\_2021.pdf](http://www.viki-vienna.com/assets/Adobe_Photoshop_Cc_2020_Direct_Download_Link_2021.pdf)

Photoshop is a popular photo editing and post-production app that has also been the mainstay for many film and television productions. With nearly every new release, it adds new features including a better crop tool, effects and adjustments for photo editing and image manipulation. What are your thoughts on Photoshop? Let us know in the comments! This large-format version of Photoshop, Adobe's flagship product, gives users a fast, powerful and customizable workspace that's ideal for printing large images. It also lets you work on both Photoshop files and compatible RAW files and raw processing software. The new version drops support for the Creative Suite 5 and earlier for Mac users, a move intended to help customers move to a subscription model. The latest version of Photoshop (CS6) now lets you simulate the effects of camera zoom on your images. For example, you can create more inverted or blurred backgrounds to turn an image into a classic 'airplane' effect, or use the "+" adjustment to slow down motion. And if you capture a gunshot or other fireworks display, you can simulate the flash of strobe light to create startlingly high-contrast images. There's also an entirely new set of tools for analyzing video footage, including the ability to combine, split, focus and zoom in on parts of the frame and mask out (hide) unwanted objects. Finally, you can easily add artistic effects and motion graphics to your images. Photoshop can also make it easier to share your digital photos, starting with the new online photo viewer (web-based images are stored and viewable only in this version.) For Mac users, Photoshop can now handle 32-bit display monitors (instead of the former 24-bit only monitors.) Mac users can also now use the latest version of Photoshop that has the Adobe Creative Cloud tools that let you sync your desktop and mobile projects.